# Jak załatwić sprawy urzędowe przez internet?

Powiatowy Urząd Pracy w Gdyni Data publikacji: 28.09.2018 Data modyfikacji: 20.09.2023

## Załatwiaj sprawy urzędowe przez internet - szybko, wygodnie i bezpiecznie.

## Pomoże Ci w tym PROFIL ZAUFANY - punkt potwierdzający profil zaufany w PUP Gdynia.

Profil Zaufany to bezpłatne narzędzie, dzięki któremu można załatwić sprawy urzędowe on-line, bez wychodzenia z domu.

### Krok 1:

Wypełnij formularz on-line na stronie: [https://pz.gov.pl](https://pz.gov.pl/pz/pages/trustedProfileDetails)

#### Krok 2:

Przyjdź do: PUP Gdynia ul. Kołłątaja 8 Kancelaria pok. 101 pn. – pt. w godz. 8-14

#### Co możesz załatwić przez internet mając PROFIL ZAUFANY w Urzędzie Pracy:

- zarejestrować się jako osoba bezrobotna/poszukująca pracy,
- otrzymać wszystkie zaświadczenia z PUP,
- wykreślić się z rejestru osób bezrobotnych/poszukujących pracy,
- zgłosić brak gotowości,
- zgłosić oświadczenia o zamiarze powierzenia pracy cudzoziemcowi,
- złożyć wniosek o staż,
- złożyć wniosek o szkolenie indywidualne

oraz

- składać i sprawdzać dokumenty rozliczeniowe w ZUS i US,
- złożyć wniosek o rejestrację działalności gospodarczej,
- zgłosić utratę dokumentu tożsamości,
- wystąpić o Europejską Kartę Ubezpieczenia Zdrowotnego,
- załatwić sprawy urzędowe dla swojej rodziny: becikowe, świadczenia rodzicielskie, Karta Dużej Rodziny, Świadczenie o Funduszu Alimentacyjnym,
- uzyskać odpis aktu stanu cywilnego,
- złożyć wniosek o zameldowanie/przemeldowanie/wymeldowanie.

#### Informujemy o możliwości składania wniosków przez

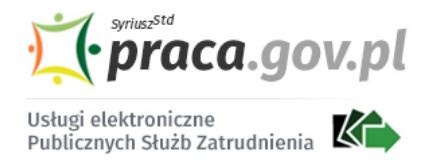

poniżej lista dostępnych wniosków:

[Rejestracja/wyrejestrowanie osoby bezrobotnej lub poszukującej pracy:](https://www.praca.gov.pl/eurzad/uslugi-elektroniczne)

https://gdynia.praca.gov.pl/dla-bezrobotnych-i-poszukujacych-pracy/dla-bezrobotnych-i-

- Zgłoszenie do rejestracji jako osoba bezrobotna lub poszukująca pracy
- Uzupełnienie załączników do wniosku o dokonanie rejestracji jako osoba bezrobotna lub poszukująca pracy
- Wniosek o pozbawienie statusu osoby bezrobotnej
- Zgłoszenie podjęcia pracy
- Zgłoszenie wyjazdu lub braku gotowości do podjęcia zatrudnienia
- Wniosek o przeniesienie dokumentów do urzędu pracy właściwego ze względu na nowe miejsce zamieszkania
- Zgłoszenie rozpoczęcia/wznowienia działalności gospodarczej

#### [Wnioski o usługi i świadczenia z urzędu](https://www.praca.gov.pl/eurzad/uslugi-elektroniczne)

- Wniosek o skierowanie na szkolenie
- Wniosek o wydanie zaświadczenia
- Wniosek o zawarcie umowy o zorganizowanie stażu
- Wniosek o przelew świadczenia na konto
- Wniosek o przyznanie bonu zatrudnieniowego dla osoby bezrobotnej do 30 roku życia
- Wniosek o przyznanie i wypłatę dodatku aktywizacyjnego

#### [Zatrudnianie cudzoziemców](https://www.praca.gov.pl/eurzad/uslugi-elektroniczne)

- Oświadczenia o powierzeniu wykonywania pracy cudzoziemcowi
- Zezwolenia na pracę sezonową cudzoziemca
- Zezwolenia na pracę cudzoziemca Inne pismo do urzędu

#### [Inne pismo do urzędu](https://www.praca.gov.pl/eurzad/uslugi-elektroniczne)

#### [Zgłoszenie oferty pracy](https://www.praca.gov.pl/eurzad/uslugi-elektroniczne)

Informujemy, że wszystkie problemy i błędy w obsłudze portali praca.gov.pl oraz epuap.gov.pl należy zgłaszać odpowiednio:

- [www.praca.gov.pl](https://www.praca.gov.pl/eurzad/index.eup#/panelOgolny) Infolinia 19524 lub [http://zielonalinia.gov.pl/kontakt-31913](https://zielonalinia.gov.pl/kontakt-31913)
- [www.epuap.gov.pl](https://epuap.gov.pl/wps/portal)  pod numerem telefonu + 48 (42) 253 54 50 lub [https://epuap.gov.pl/wps](https://epuap.gov.pl/wps/portal/strefa-klienta/pomoc) [/portal/strefa-klienta/pomoc](https://epuap.gov.pl/wps/portal/strefa-klienta/pomoc)